## **AutoCAD Crack For PC**

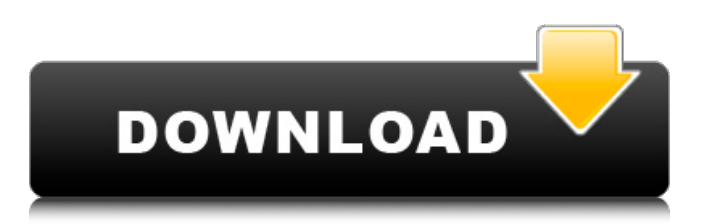

AutoCAD was designed to produce 2D vector drawings and 2D and 3D drawings. 2D vector drawings include line art, hatch marks and text. 3D drawings include 3D models and solid forms. Most 2D CAD programs provide the ability to import 3D models but these are not always accepted by other

CAD programs. AutoCAD gives you the choice of exporting as line art, bitmaps or a combination of both. AutoCAD comes in two editions: AutoCAD LT and AutoCAD Pro. An official version of AutoCAD (not AutoCAD LT) is also available for the Open Source GIS platform. It is called OpenCADD. Home | Free Tutorials | Free

Downloads | Pre-Paid Tutorials | Ultimate Tutorial | Best Tutorial Follow us on Facebook, Twitter, LinkedIn, Google+, YouTube, Tumblr and RSS. Click on an image to see it full size Top AutoCAD Tutorials (2019) This list is based on overall quality and popularity, not direct sales or earnings. Click here to be redirected to this page.

The best AutoCAD tutorial sites on the web. The best AutoCAD tutorial sites on the web. Other people have pointed out that I've ignored the very best tutorial sites on the web. So, as a thank you to all of you, here are the best sites. Take the time to click the links and you'll find excellent step-by-step tutorials, manuals and video tutorials that will get you

quickly up to speed on using AutoCAD, from beginners to advanced users. In addition to the tutorials, the sites offer free downloads, the ability to watch or listen to tutorials online and lots of valuable resources. Here are the best AutoCAD tutorial sites on the web. Learn-AutoCAD The official AutoCAD tutorial website from

Autodesk. Content includes step-by-step tutorials, video tutorials, an extensive help center, AutoLISP reference and AutoCAD Resource Center. To join the site, you need to register and join a username and password. You'll also need to pay to upgrade your membership. Learn-AutoCAD has 2 types of membership: Standard membership:

## Basic access and access to the online help center. Advanced membership: Unlimited access and access

**AutoCAD Activation Code Free Download**

ObjectARX was used by Autodesk NavisWorks to build NavisWorks extensions for AutoCAD Crack Keygen. ObjectARX is available as a.NET

assembly. See also 3D Modeling 3D printer Autodesk DWG Viewer Autodesk Inventor Comparison of CAD editors for CAE Comparison of CAD editors for CADD Comparison of CAD editors for PLM software Comparison of CAD editors for reverse engineering Comparison of

CAD editors for schematic capture Comparison of CAD editors for structural analysis Comparison of CAE software List of free CAD software List of IFC editors References External links ObjectARX official website ObjectARX on GitHub Category:Computeraided design software for Windows Category:Windows-only

freeware Category:Windows softwareMeasurement of plasma PQQ in human blood samples and in plasma/serum in various species. Plasma pyrroloquinoline quinone (PQQ) is the reduced form of ubiquinone. It is supposed to protect the body against free radical formation. To prove its

serum concentration in various species, the authors analysed human blood plasma or serum samples and blood from various species, using liquid chromatography with fluorescence detection. The PQQ concentration was measured as hydroquinone in human blood, in blood of other mammals and in plasma of birds. The PQQ

concentration was determined as pyrroloquinoline quinone (PQQ). The PQQ concentration was measured as hydroquinone in human blood, in blood of other mammals and in plasma of birds. The PQQ concentration was determined as pyrroloquinoline quinone (PQQ). The PQQ

concentration was measured as hydroquinone in human blood, in blood of other mammals and in plasma of birds. The PQQ concentration was determined as pyrroloquinoline quinone (PQQ). The PQQ concentration was measured as hydroquinone in human blood, in blood of other mammals and in plasma of

birds. The PQQ concentration was determined as pyrroloquinoline quinone (PQQ). The PQQ concentration was measured as hydroquinone in human blood, in blood of other mammals and in plasma of birds. The PQQ concentration was determined as pyrroloquinoline quinone

## (PQQ). The PQQ concentration a1d647c40b

Open Autodesk Autocad. Click on Help Open Autocad Keygen How to activate First you have to open Autodesk Autocad. Click on Help, and then the heading Keygen. Enter the serial number from the label on your printer. (You need to print the sticker to get the serial number)

Double-click on the link to download the autocad keygen software. Save the file. Double-click on the autocad keygen icon. Enter your serial number again. Click the green check mark to confirm activation. You can now print your Autocad serial number sticker. See also Autocad External links Autocad licensing The reason for a sticker license

Getting Autocad User Support References Category:Autocad Category:Product activationModern vehicles often include sophisticated electronic control systems, such as electronic control units (ECUs). The ECUs are often configured to process vehicle information, such as information associated with

engine systems, transmission systems, braking systems, steering systems, sensors, and many other aspects of a vehicle. Electronic control units are frequently coupled to sensors, actuators, and other electronic devices to control operations of the vehicle. As such, modern vehicles often have an everincreasing number of

electronic control units and sensors to handle an everincreasing amount of vehicle information. Problems occur when ECUs and sensors become damaged or fail. In such situations, a vehicle may become inoperable. For example, a vehicle may include a fuel injection system that fails or the fuel injection system may

become damaged. In such situations, if a vehicle is to be repaired or the vehicle's fuel injection system is to be replaced, the vehicle may have to be taken offroad to a garage or repair facility. Ask HN: Where to submit my side projects to? - chrisyeh My question is not about marketing but about getting users. I am in the process of building a

number of side projects with the idea of people sharing them on Facebook, but I would like feedback from the HN crowd before going any further. It's too early to tell whether I will be able to get any users or not, so I thought I'd throw it out there and see what happens. I've posted to

**What's New in the?**

Augment your designs with changes from your clients. Specify the changes and let AutoCAD go to work. (video: 2:00 min.) Multimonitor support for designing on 2 or more monitors: There are now 2 versions of AutoCAD. We have one with multimonitor support and one without. Use the version

that best fits your needs. (video: 2:10 min.) A new Timeline window: Create a series of changes, with custom colors, then review them one at a time. Quickly switch between the original drawing and the changes. (video: 2:30 min.) Elevate your drawings to the next level with visual styles: Create elaborate visual styles that define color,

lighting, and material. Design the way you want to see it. Easily publish your drawings. (video: 2:45 min.) Advanced layering to add annotations, effects, and more: Add layers of annotations, effects, and more, directly on your drawing, as well as within the drawing window. This makes it easier than ever to add effects to your designs.

(video: 1:45 min.) Surface and surface object modeling: Create a surface, a volume, or any complex form, directly from a command in AutoCAD. (video: 1:30 min.) Extend the capabilities of TypeTool: Add new keyboard shortcuts, create fonts, and more. You can get started right away with TypeTool 2023 by

downloading the new TypeTool for AutoCAD 2023. (video: 2:10 min.) Organize and edit your drawings in Project 2013: Set up an organization with folders and manage files and drawings with metadata. Share your drawings with Project 2013. (video: 1:45 min.) Automate CAD workflows with Tools for Office: Use

integrated tools that automate common tasks, from email to PDFs. Convert your designs to other formats, and generate more paper from your designs. Use the latest functionality and save time and money. (video: 2:00 min.) Improve your drawing experience with better fonts and new drawing views: See detailed drawings on new

high-definition screens. Use a new font system to create beautiful drawings with fonts from over 150 companies. Make it easy to find what you're looking for. (video: 2:30 min.)

It's time to embark on a journey with the latest installment in the venerable Legend of Zelda series, A Link Between Worlds. In this new adventure, Link will travel through a mysterious new world while collecting powerful magic. The sequel to A Link to the Past has been recreating the

beloved legacy for the next generation of Zelda players for two decades. It's time to sail the seas of this stunning new world and explore the secrets of a mysterious new land. The Legend of Zelda: A Link Between Worlds begins when a young boy sets out for the kingdom of Lorule to